## SAP ABAP table COMC TAX LAW 2 {Entity table for IPI Tax Law Keys}

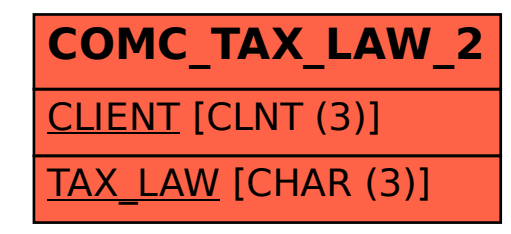